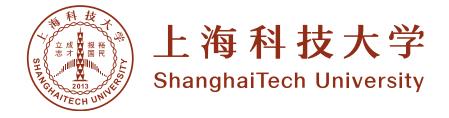

# 硕士学位论文

# ShtThesis v0.2.0 使用说明

| 李润东               |
|-------------------|
| 范睿 副教授            |
| 上海科技大学信息科学与技术学院   |
| 工学硕士              |
| 计算机科学与技术          |
| 称:上海科技大学信息科学与技术学院 |
|                   |

2020年6月

A User's Guide

<u>to</u> ShtThesis v0.2.0

A thesis submitted to ShanghaiTech University in partial fulfillment of the requirement for the degree of Master of Science in Engineering in Computer Science and Technology

By

Li Rundong

Supervisor: Professor Fan Rui

School of Information Science and Technology ShanghaiTech University

June, 2020

# 上海科技大学 研究生学位论文原创性声明

本人郑重声明:所呈交的学位论文是本人在导师的指导下独立进行研究工作 所取得的成果。尽我所知,除文中已经注明引用的内容外,本论文不包含任何其 他个人或集体已经发表或撰写过的研究成果。对论文所涉及的研究工作做出贡 献的其他个人和集体,均已在文中以明确方式标明或致谢。

作者签名:

日 期:

### 上海科技大学

# 学位论文授权使用声明

本人完全了解并同意遵守上海科技大学有关保存和使用学位论文的规定, 即上海科技大学有权保留送交学位论文的副本,允许该论文被查阅,可以按照学 术研究公开原则和保护知识产权的原则公布该论文的全部或部分内容,可以采 用影印、缩印或其他复制手段保存、汇编本学位论文。

涉密及延迟公开的学位论文在解密或延迟期后适用本声明。

| 作者签名: |    | 导师 | 签名: |    |
|-------|----|----|-----|----|
| 日     | 期: |    | 日   | 期: |

#### 摘要

本文档阐述 shtthesis 的使用方法,包括其编译方式、文档类选项、文档类 提供的功能及其他便于用户(也就是正在阅读这篇文档的您)快速撰写符合上海 科技大学要求的学位论文的技术要点。

shtthesis 旨在以最简实现和最小依赖完整覆盖《上海科技大学研究生学位 论文撰写规范(初稿)》的所有格式要求,且不为用户额外设限。从v0.2.0起,仅需 指定 documentclass 为 shtthesis 即可满足基本排版要求。文档通过 \shtsetup 命令统一设定学位论文信息,且仅提供满足格式需求的最少额外命令以保证兼 容性。用户可根据自身撰文习惯,引入额外的宏包和命令完成学位论文撰写。

关键词: 上海科技大学,学位论文, LATEX

### Abstract

We elaborate on the usage of document class shtthesis, including its compiling process, class options, provided functionalities, and other technical points to facilitate the user (that is, *you*) to quickly develop their thesis to meet the format requirements of ShanghaiTech University.

shtthesis is intended to cover all requirements in 《上海科技大学研究生学位论 文撰写规范 (初稿)》 with minimal function set and introduce no restriction to the user. Beginning with v0.2.0, specifying documentclass to shtthesis is sufficient for the basic thesis typesetting requirements. This document class uses \shtsetup to uniformly set up thesis information and only provides minimum auxiliary commands to meet all format requirements. The user can import other packages and functionalities according to their writing habits.

Key Words: ShanghaiTech University, Thesis, LATEX

目 录

| 第1章 模板介绍·····                                      | 1  |
|----------------------------------------------------|----|
| 第2章 模板使用                                           | 2  |
| 2.1 模板安装                                           | 2  |
| 2.2 文档编译                                           | 2  |
| 2.3 载入模板类                                          | 3  |
| 2.3.1 anonymous 选项 ······                          | 3  |
| 2.3.2 print 选项                                     | 4  |
| 2.3.3 传递给 ctexbook 的其他选项                           | 4  |
| 2.4 学位及封面信息 ······                                 | 4  |
| 2.4.1 学位信息                                         | 6  |
| 2.4.2 论文标题信息 · · · · · · · · · · · · · · · · · · · | 6  |
| 2.4.3 作者信息                                         | 7  |
| 2.4.4 导师信息                                         | 7  |
| 2.4.5 成文日期                                         | 8  |
| 2.5 前言部分                                           | 8  |
| 2.5.1 论文摘要及关键词                                     | 8  |
| 2.5.2 目录及图形、表格、符号列表                                | 9  |
| 2.6 正文部分                                           | 10 |
| 2.6.1 编号公式                                         | 10 |
| 2.6.2 文献引用                                         | 10 |
| 2.6.3 列表环境                                         | 11 |
| 2.6.4 双语图表标题 ······                                | 12 |
| 2.7 附录及其他内容 ·····                                  | 13 |
| 2.7.1 致谢 ······                                    | 13 |
| 2.7.2 简历及科研成果                                      | 14 |
| 参考文献 · · · · · · · · · · · · · · · · · · ·         | 15 |
| 附录 · · · · · · · · · · · · · · · · · · ·           | 17 |
| 致谢 ·····                                           | 21 |
| 作者简历及攻读学位期间发表的学术论文与研究成果                            | 23 |

# 图形列表

| 2.1 | 上海科技大学校徽                                     | 12 |
|-----|----------------------------------------------|----|
| 2.1 | School logo of ShanghaiTech University ····· | 12 |

# 表格列表

| 2.1 | 不同字符集下 shtthesis 所用字体      | 5 |
|-----|----------------------------|---|
| 2.2 | 不同英文衬线字体测试 ······          | 5 |
| 2.3 | 通过 shtsetup 设定的学位信息 ······ | 7 |

# 符号列表

| 符号            | 说明                                          | 单位                                     |
|---------------|---------------------------------------------|----------------------------------------|
| R             | the gas constant                            | $m^2 \cdot s^{-2} \cdot K^{-1}$        |
| $C_v$         | specific heat capacity at constant volume   | $m^2 \cdot s^{-2} \cdot K^{-1}$        |
| $C_p$         | specific heat capacity at constant pressure | $m^2 \cdot s^{-2} \cdot K^{-1}$        |
| Ε             | specific total energy                       | $m^2 \cdot s^{-2}$                     |
| k             | thermal conductivity                        | $kg \cdot m \cdot s^{-3} \cdot K^{-1}$ |
| $S_{ij}$      | deviatoric stress tensor                    | $kg \cdot m^{-1} \cdot s^{-2}$         |
| $	au_{ij}$    | viscous stress tensor                       | $kg \cdot m^{-1} \cdot s^{-2}$         |
| $\delta_{ij}$ | Kronecker tensor                            | 1                                      |

# 缩写

| 缩写   | 全称                                   |
|------|--------------------------------------|
| CFD  | Computational Fluid Dynamics         |
| CFL  | Courant-Friedrichs-Lewy              |
| WENO | Weighted Essentially Non-oscillatory |
| ZND  | Zel'dovich-von Neumann-Doering       |

# 算子 & 说明

| Δ              | difference                         |
|----------------|------------------------------------|
| $\nabla$       | gradient operator                  |
| $\delta^{\pm}$ | upwind-biased interpolation scheme |

### 第1章 模板介绍

shtthesis (ShanghaiTech University THESIS) 是根据《上海科技大学研究生 学位论文撰写规范(初稿)》(下文简称《规范》)编写的、适用于上海科技大学 学位论文写作的非官方 LATEX 模板。目前版本(v0.2.0)提供了博士、硕士学位 论文排版选项,且能够自动生成用于盲审的匿名版以及最终提交的打印版论文。

这篇文档将尽量详细地阐释 shtthesis 的使用方法和技巧。由于这篇文档直接使用 shtthesis 排版,所以其源代码文件 shtthesis-user-guide.tex 也可以作为一个实际样例以供读者参考使用。

我们计划在 shtthesis 后续版本中加入本科学位论文的排版选项,因此亟 需有上海科技大学本科论文排版经验的同学参与到 shtthesis 项目中。我们也 计划将该使用说明和模板文件 shtthesis.cls 统一重构为.dtx 文件。同 时,我们也非常希望得到用户宝贵的反馈和建议。若您有意为 shtthesis 贡献 issues 和 pull requests,请移步至项目主页 https://github.com/lirundong/ sht-thesis。

### 第2章 模板使用

#### 2.1 模板安装

shtthesis 提供的文档类型文件为 shtthesis.cls, 封面所需的上海科技 大学校徽文件为 shanghaitech-logo.pdf,参考文献 GBT-7714 格式文件为 shtthesis-gbt7714-plain.bst,用户仅需将这三个文件拷贝至自己论文 的工作目录下即可完成安装。假设用户的论文文件为 thesis.tex,则工作目 录中必要的文件包括:

| 文件名称                        | 说明        |
|-----------------------------|-----------|
| shtthesis.cls               | 模板文档类文件   |
| shanghaitech-logo.pdf       | 上海科技大学校徽  |
| shtthesis-gbt7714-plain.bst | 参考文献格式文件  |
| thesis.tex                  | 论文文件      |
| reference.bib               | 参考文献默认文件名 |

注意 为避免版权问题,上传至 CTAN 的 shtthesis 并不包含校徽文件。如 果用户直接使用 T<sub>E</sub>X Live 分发的 shtthesis,则需要至项目主页下载校徽文件<sup>1</sup>,并将 shanghaitech-logo.pdf 与 thesis.tex 放置在同一目录下。

2.2 文档编译

shtthesis 支持使用 X<sub>H</sub>LAT<sub>E</sub>X 和 LuaLAT<sub>E</sub>X 编译(注意,不支持 pdfLAT<sub>E</sub>X)。 尝试编译本文档的源代码 shtthesis-user-guide.tex 至 PDF 文件是了解 shtthesis 编译流程最直观的方法。我们推荐在最新的 T<sub>E</sub>X Live 环境下,使用 latexmk 工具进行编译。Windows 及 Linux 用户请下载安装 T<sub>E</sub>X Live (https: //www.tug.org/texlive/), macOS 用户请下载安装 MacT<sub>E</sub>X (https:// www.tug.org/mactex/)。不推荐在 overleaf 等在线平台编译使用 shtthesis, 项目主页不接受与 overleaf 相关的 issues。

<sup>&</sup>lt;sup>1</sup>校徽文件在 GitHub 项目下的链接为 https://github.com/lirundong/shtthesis/raw/ master/shanghaitech-logo.pdf

在完成环境配置后,即可使用 latexmk 工具完成编译。使用 X-HATEX 引擎 进行编译的命令为:

\$ latexmk -pdfxe

若使用 LualATFX 引擎,则编译命令为:

\$ latexmk -pdflua

\$ latexmk -pdflua -pdflualatex=lualatex-dev

2.3 载入模板类

模板安装完成后,在论文文件 thesis.tex 开头使用

\documentclass { shtthesis }

即可载入模板。shtthesis 接受的类参数包括:用于生成盲审论文的 anonymous 选项,用于生成打印版论文的 print 选项,以及传递给 cexbook 的其他选项。

2.3.1 anonymous 选项

为方便生成盲审所需的匿名版论文,在文档类传入 anonymous 即可将论文 中英文封面的作者信息、导师信息,以及附录中的作者简历替换为匿名字符串, 将作者论文发表、专利申请记录替换为匿名版本,并隐去文末的致谢部分:

\documentclass[anonymous]{shtthesis}

shtthesis 默认的匿名字符串为连续的三个英文星号 "\*\*\*",该字符串可使通过 \shtsetup 的 anonymous-str 选项修改:

3

\shtsetup{

anonymous-str = XXX, 8 作者、导师姓名在匿名环境下显示为 XXX

\shtsetup 命令的使用方法详见第 2.4 节。

2.3.2 print 选项

传入print 选项后,论文中所有超链接变为黑色(包括文献引用、URL等), 以避免黑白打印后彩色链接内容呈浅灰色影响观感;同时将奇数页、偶数页的 内侧页边距分别增加 0.63 厘米以便于装订。

\**documentclass**[print]{shtthesis}

#### 2.3.3 传递给 ctexbook 的其他选项

shtthesis 实际使用 CT<sub>E</sub>X 宏包提供的 ctexbook 文档类排版,除 anonymous 和 print 外的其余类参数会传递给 ctexbook。其中需要注意的选项为 fontset,即设定论文所用的字体集。CT<sub>E</sub>X 宏包自身能够根据编译平台选择合适的字体集,但有时会出现平台识别失败从而回退至 T<sub>E</sub>XLive 提供的最基础的 Fandol 字体集导致缺字的情况。此时可以手动设置相应的 fontset,例如在 Windows 平台下设置 fontset=windows,在 macOS 平台下设置 fontset=mac:

\**documentclass**[fontset=windows]{shtthesis}

不同字符集所用字体见表 2.1。

用户可以在不显著违反《规范》的前提下按照自身需求自定义字符集(例如 在排版正文英文字体时, T<sub>E</sub>X Gyre Termes、XITS、Times 和 Times New Roman 几 种字体几乎没有明显区别,见表 2.2),或通过其他设置调整 ctexbook 的排版行 为。ctexbook 使用方法详见 CT<sub>E</sub>X 文档。<sup>2</sup>

2.4 学位及封面信息

shtthesis 需要知晓学位类型(v0.2.0 支持 master 和 doctor)才能进行进一步排版;其次根据《规范》,博士学位论文和硕士学位论文需要在中英文封面

<sup>&</sup>lt;sup>2</sup>http://mirrors.ctan.org/language/chinese/ctex/ctex.pdf

#### 表 2.1 不同字符集下 shtthesis 所用字体

|    | Windows | Mac    | Fandol    |
|----|---------|--------|-----------|
| 宋体 | 中易宋体    | 华文宋体简体 | Fandol 宋体 |
| 黑体 | 中易黑体    | 华文黑体简体 | Fandol 黑体 |
| 楷书 | 中易楷体    | 华文楷体简体 | Fandol 楷体 |
| 仿宋 | 中易仿宋    | 华文仿宋简体 | Fandol 仿宋 |

#### (a) shtthesis 所用中文字体

(b) shtthesis 所用英文字体(全平台一致)

| Serif                        | Sans Serif                  | Typewriter                   |
|------------------------------|-----------------------------|------------------------------|
| T <sub>E</sub> X Gyre Termes | T <sub>E</sub> X Gyre Heros | T <sub>E</sub> X Gyre Cursor |

表 2.2 不同英文衬线字体测试

| Font Name                    | Content                                      |
|------------------------------|----------------------------------------------|
| T <sub>E</sub> X Gyre Termes | The quick brown fox jumps over the lazy dog. |
| XITS                         | The quick brown fox jumps over the lazy dog. |
| Times                        | The quick brown fox jumps over the lazy dog. |
| Times New Roman              | The quick brown fox jumps over the lazy dog. |

中,依次列出论文密级、论文标题、作者姓名、导师信息、学位类别、一级学科、学校/学院名称及论文完成时间,并在中英文摘要之后列出论文关键词。以上信息均可通过\shtsetup命令,在论文导言区(即\documentclass之后、\begin{document}之前)以key=value方式统一设定。用户可以一次性调用\shtsetup设定所有信息,也可分多次设定。例如:

```
\shtsetup{
  degree = {master},
  degree-name = {工学硕士},
  degree-name* = {Master~of~Science~in~Engineering},
  secret-level = {白给},
```

```
title = {\ShtThesis~v\version~使用说明},
title* = {A~User's~Guide\\to\\\ShtThesis~v\version},
keywords = {上海科技大学,学位论文, \LaTeX { } },
keywords* = {ShanghaiTech~University, Thesis, \LaTeX{}},
author = {李润东},
author* = {Li~Rundong},
institution = \{ 上海科技大学信息科学与技术学院 \},
institution* = {School~of~Information~Science~and~Technology\\%
               ShanghaiTech~University},
supervisor = {范睿~副教授},
supervisor* = {Professor~Fan~Rui},
supervisor-institution = {上海科技大学信息科学与技术学院},
discipline-level-1 = {计算机科学与技术},
discipline-level-1* = {Computer~Science~and~Technology},
date = {2020~年~6~月},
date^* = \{June, ~2020\},\
```

其中,表示中文信息条目的 key 为-连接的小写单词(例如 degree-name),由 \* 结尾的 key 一般表示对应的英文条目(例如 degree-name\*); value 可以在前 后添加大括号,也可以不添加。特别需要注意 \shtsetup 命令内不能有空行。

2.4.1 学位信息

需要设定的学位信息包括:学位类型(degree)、学位名称(degree-name)和 英文学位名称(degree-name\*),具体见表 2.3。学位类型会影响 shtthesis 的中英 文封面内容。

2.4.2 论文标题信息

设定论文中英文标题和涉密等级。中文标题(title)和英文标题(title\*)中可以包含换行符。涉密等级(secret-level)会以"密级:<u>XXX</u>"显示在中文封面 右上角,未设定涉密等级则不显示相关信息。

| key          | value 样例             | 说明                                             |
|--------------|----------------------|------------------------------------------------|
| degree       | doctor               | v0.2.0 目前支持硕士 (master) 和博士 (doctor)            |
|              |                      | 论文排版                                           |
| degree-name  | 学术型博士                | 中文学位名称、《规范》中学术型学位中文名                           |
|              |                      | 称包括:学术型博士、理学硕士、工学硕士                            |
| degree-name* | Doctor of Philosophy | 英文学位名称,《规范》中上述学位对应的英                           |
|              |                      | 文名称为: Doctor of Philosophy、Master of Nat-      |
|              |                      | ural Science, Master of Science in Engineering |

表 2.3 通过 shtsetup 设定的学位信息

#### 2.4.3 作者信息

需要设定的作者信息包括:作者中英文姓名(author 和 author\*)、一级学科中英文名称(discipline-level-1 和 discipline-level-1\*)和学校/学院中英文名称(institution 和 institution\*)。注意《规范》要求以姓氏拼音在前、名字拼音在后、中间以半角空格分隔的格式书写英文姓名。

```
\shtsetup{
  author = 李润东,
  author* = {Li~Rundong}, % 正确写法
  % author* = {Rundong~Li}, % 错误写法
```

在设定学校/学院名称时,中文名称(institution)不可带换行符,英文名称(institution\*)应在学院、学校名称间加入换行符,否则封面排版会出现错误。

```
\shtsetup{
  institution = 上海科技大学信息科学与技术学院,
  institution* = {School~of~Information~Science~and~Technology\\%
        ShanghaiTech~University},
```

#### 2.4.4 导师信息

需要设定的导师信息包括:导师中英文姓名(supervisor 和 supervisor\*)和导师单位中文名称(supervisor-institution)。注意在中文封面中,导师姓名和单位

7

分两行显示在"指导教师"条目下。根据《规范》,导师中文姓名(supervisor) 应包含导师职称,如教授、副教授、助理教授、研究员、副研究员,以一个半角 空格跟随在姓名之后;导师英文姓名(supervisor\*)则统一以"Professor"开头, 与英文姓名以一个半角空格隔开。导师单位中文名称(supervisor-institution)不 可包含换行符。

```
\shtsetup{
  supervisor = {范睿~副教授},
  supervisor* = {Professor~Fan~Rui},
  supervisor-institution = {上海科技大学信息科学与技术学院},
}
```

2.4.5 成文日期

通过 date 和 date\* 分别设置中英文成文日期,日期内容请参考《规范》,日期格式为:

```
\shtsetup{
    date = {2020~年~6~月},
    date* = {June,~2020},
```

2.5 前言部分

《规范》规定论文前言部分应包含论文原创性声明和授权使用声明、中英文 摘要、目录及图形、表格列表。若有需要,可加入符号列表。shtthesis 会自动生 成目录和图表列表,在不设置 anonymous 选项时会自动生成声明页。shtthesis 提供了摘要和符号列表环境,以便于用户生成中英文摘要和符号列表。

2.5.1 论文摘要及关键词

论文中英文摘要在正文部分 \frontmatter 之后、\makeindices 之前, 分别在 abstract 和 abstract\*环境中输入。摘要环境对内容没有限制。

```
\begin{abstract}
中文摘要内容...
```

```
\end{abstract}
\begin{abstract*}
English abstract content...
\end{abstract*}
```

论文中英文关键词在 \shtsetup 命令中分别以 keywords 和 keywords\* 设 定。注意 shtthesis v0.2.0 中尚未实现分词处理,此处输入的 value 会不经任何预 处理,直接插入至正文中排版。因此,中文关键词 (keywords) 之间应该以中文 逗号","隔开且不包含空格;英文关键词 (keywords\*) 之间应该以半角逗号"," 隔开,并在每一半角逗号后跟随一个半角空格。

```
\shtsetup{
  keywords = {上海科技大学,学位论文, \LaTeX{}},
  keywords* = {ShanghaiTech~University, Thesis, \LaTeX{}},
```

#### 2.5.2 目录及图形、表格、符号列表

shtthesis 重载了 \makeindices 命令,可一次生成目录、图形列表和表格 列表。默认目录中正文标题列出至第3级(即 subsection),若包含附录则目录中 只列出"附录"一项(附录各级标题仍会生成 PDF 书签),图形、表格列表中列 出图表标题的全部内容。对于特别长的图形、表格标题,可以在 \caption 命 令中指定短标题,从而使列表条目更为简明:

```
\begin{figure}
  \caption[出现在图形列表内的短标题]{出现在正文中的长标题}
  % ...
  \end{figure}
```

shtthesis 提供了 nomenclatures 环境用于生成符号列表,使用方法为:

```
\begin{nomenclatures}[caption]
    \head[unitCap]{symbCap}{descriptionCap}
    \item[unit]{symb}{description}
    % ...
\end{nomenclatures}
```

每次 nomenclatures 调用会分别生成一组符号列表,每一 \item 会生成一行符号描述。若 caption 不为空则会为当前组生成一个不编号的 section 级的标题。 \head 为可选指令,会为当前组生成一个"表头",但必须在 \item 之前列出。 \item 接受一个可选参数 unit 作为符号的单位,若其不为空则在当前行右对齐 出现。nomenclatures 的使用样例可以参考 shtthesis-user-guide.tex 中"符号列表"部分。注意在 shtthesis v0.2.0 中 \item 的 description 折行后会 出现排版错误,故暂时不支持较长的符号描述。

2.6 正文部分

shtthesis 正文部分的书写与一般 LATEX 项目无异。为保证兼容性, shtthesis 除修改公式编号格式以符合《规范》要求外,不提供证明、定理等任何额外环境。文献引用目前只支持"著者——出版年"格式。

2.6.1 编号公式

shtthesis 通过 mathtools 宏包在公式编号前添加 ... 以符合《规范》对公式 编号的格式要求, 如:

$$P(A|B) = \frac{P(A)P(B|A)}{P(B)}$$
... (2.1)

同时重载了\eqref,使得公式编号格式修改后,其引用仍与 amsmath 无异:贝叶斯定理 (2.1)。

2.6.2 文献引用

shtthesis 目前仅通过 natbib 支持"著者——出版年"格式的引用,可以使 用 \citet 进行文本形式的引用 ボハンデ (1928),使用 \citep 进行括号形式 的引用 (袁训来等, 2012),以及使用 \citeyear 进行年份引用 2013。当引用内 容是组成正文的一部分时,应使用文本形式的引用,否则使用括号形式的引用。 一个实用的区分技巧是,如果你在做口头介绍时会说出引用内容,就应使用文本 形式的引用,否则使用括号形式的引用。

shtthesis 默认使用的参考文献文件为 reference.bib,若使用其他文件则需在 \makebiblio 命令后指明

\makebiblio[mybiblio] & 读取 mybiblio.bib 文件

需要注意若文献条目的作者姓名非英文,则需额外增加 key 字段指定作者英文姓 名,并在姓氏拼英后加注音调,以确保文献条目在文末的参考文献中正确排列。 例如 Bravo 和 Olavarria (1990) 无需额外处理,而 陈晋镳 等 (1980) 对应的 bib 条 目需修改为

| <pre>@incollection{chen1980zhongguo,</pre> |                                        |  |  |
|--------------------------------------------|----------------------------------------|--|--|
| author = {陈晋镳 and 张                        | 惠民 and 朱士兴 and 赵震 and 王振刚},            |  |  |
| key = {Chen2 Jing A                        | Ao Zhangl Hui Ming Zhul Shi Xing Zhao4 |  |  |
| Zhen Wang2 Zhen Gang},                     |                                        |  |  |
| title = {蓟县震旦亚界研                           | = {蓟县震旦亚界研究},                          |  |  |
| editor = {中国地质科学院                          | = {中国地质科学院天津地质矿产研究所},                  |  |  |
| booktitle = {中国震旦亚界},                      |                                        |  |  |
| address = {天津},                            |                                        |  |  |
| publisher = {天津科学技术出                       | 版社},                                   |  |  |
| year = {1980},                             |                                        |  |  |
| pages = $\{56114\},$                       |                                        |  |  |
| }                                          |                                        |  |  |

2.6.3 列表环境

shtthesis 微调了编号列表 (enumerate) 和非编号列表 (itemize) 环境, 以适应中文排版惯例。编号列表默认使用数字编号:

- 1. 起来, 饥寒交迫的奴隶!
- 2. 起来,全世界受苦的人!
- 3. 满腔的热血已经沸腾,
- 4. 要为真理而斗争!

也可以在 \begin { enumerate } 之后,以短标签 (short label)形式指定编号格式。例如,使用小写字母+半角括号作为编号:

- a) 旧世界打个落花流水,
- b) 奴隶们起来,起来!
- c) 不要说我们一无所有,
- d) 我们要做天下的主人!

还可以通过 resume\* 参数,"继续"被中断的列表编号:

e) 这是最后的斗争,

f) 团结起来到明天,

g) 英特纳雄耐尔

h) 就一定要实现!

关键字(description)环境在每一条目关键字后增加了加粗全角冒号":" 以适应中文排版惯例。例如:《中华人民共和国劳动法》

第一章第三条:劳动者享有平等就业和选择职业的权利、取得劳动报酬的 权利、休息休假的权利、获得劳动安全卫生保护的权利、接受职业技能培训的 权利、享受社会保险和福利的权利、提请劳动争议处理的权利以及法律规定的 其他劳动权利。

第四章第三十六条:国家实行劳动者每日工作时间不超过八小时、平均每 周工作时间不超过四十四小时的工时制度。

第四章第四十一条:用人单位由于生产经营需要,经与工会和劳动者协商 后可以延长工作时间,一般每日不得超过一小时;因特殊原因需要延长工作时间 的,在保障劳动者身体健康的条件下延长工作时间每日不得超过三小时,但是每 月不得超过三十六小时。

第四章第四十三条:用人单位不得违反本法规定延长劳动者的工作时间。

2.6.4 双语图表标题

《规范》要求正文中所有图形、表格标题使用中英双语。此需求可以通过 bicaption 宏包实现,如图 2.1 所示。

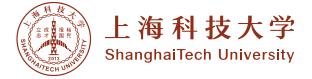

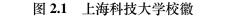

Figure 2.1 School logo of ShanghaiTech University

由于在排版较长的、自包含的图表标题时,使用双语图表标题会导致可读性 下降,shtthesis 默认不载入 bicaption 宏包。(shtthesis 作者在 2020 年学位申 请时并未使用双语标题。)若确实需要双语标题,可在导言区内手动载入并设定 bicaption:

```
\usepackage{bicaption}
\captionsetup[figure][bi-second]{name=Figure}
\captionsetup[table][bi-second]{name=Table}
```

#### 2.7 附录及其他内容

正文完成后,使用 \makebiblio 命令可生成参考文献,若需读取自定义 bib 文件请参考第2.6.2节。使用 \appendix 命令后,即可像书写正文一样书写 附录。默认目录中只显示"附录"一项,不显示附录各级标题。

```
\appendix
\chapter{...}
% ...
```

《规范》要求在文末依此列出致谢、作者简历、攻读学位期间发表的论 文与研究成果。用户可使用 shtthesis 提供的相应环境 acknowledgement、 resume、publications、patterns 和 projects 进行排版。同时为了生 成符合盲审要求的论文, shtthesis 也提供了对应的匿名环境 publications\*、 patterns\* 和 projects\*。在打开 anonymous 选项(第2.3.1节)后,论文 中不出现"致谢"一节,作者简历内容替换为匿名字符串,其他小节使用匿名环 境内容排版。注意在第一次使用任一上述环境前,需要使用 \backmatter 切 换至后记模式。

2.7.1 致谢

在 acknowledgement 环境内书写致谢, 致谢内容在匿名模式下不显示。 \**begin**{acknowledgement} 致谢信息.....

\**end**{acknowledgement}

2.7.2 简历及科研成果

此部分需要依此书写个人简历 (resume 环境)、已发表 (或正式接受)的 学术论文 (publications 和 publications\*环境)、申请或已获得的专利 (patterns 和 patterns\*环境)、参加的研究项目及获奖情况 (projects 和 projects\*)。根据是否匿名分别显示非匿名环境内容和匿名环境内容。

# 参考文献

- 陈晋镳,张惠民,朱士兴,等. 蓟县震旦亚界研究 [M]//中国地质科学院天津地质矿产研究所. 中国震旦亚界. 天津:天津科学技术出版社, 1980: 56-114.
- 袁训来,陈哲,肖书海. 蓝田生物群:一个认识多细胞生物起源和早期演化的新窗口 篇三 [J]. 科学通报, 2012, 57(34):3219.

ボハンデ. 過去及び現在に於ける英国と会 [J]. 日本時報, 1928, 17:5-9.

- BRAVO H, OLAVARRIA J. Comparative study of visual inter and intrahemispheric cortico-cortical connections in five native chilean rodents[J]. Anatomy and embryology, 1990, 181(1):67-73.
- WALLS S C, BARICHIVICH W J, BROWN M E. Drought, deluge and declines: the impact of precipitation extremes on amphibians in a changing climate[J/OL]. Biology, 2013, 2(1):399-418 [2013-11-04]. http://www.mdpi.com/2079-7737/2/1/399. DOI: 10.3390/biology2010399.

# 附录 A 其他排版细节测试

本章中的测试材料,数学公式部分来自 ucasthesis 附录  $B^1$ ,生僻字部分来 自《生僻字大全(按部首分类)》<sup>2</sup>。

A.1 排版数学公式

$$\begin{cases} \frac{\delta\rho}{\delta t} + \nabla \cdot (\rho V) = 0 \\ \frac{\partial(\rho V)}{\partial t} + \nabla \cdot (\rho V V) = \nabla \cdot \sigma & \dots (A.1) \\ \frac{\partial(\rho E)}{\partial t} + \nabla \cdot (\rho E V) = \nabla \cdot (k \nabla T) + \nabla \cdot (\sigma \cdot V) \\ \frac{\partial}{\partial t} \int_{\Omega} u \, d\Omega + \int_{S} \mathbf{n} \cdot (u V) \, dS = \phi & \dots (A.2) \end{cases}$$

$$\mathcal{L}\{f\}(s) = \int_{0^{-}}^{\infty} f(t)e^{-st} \, dt, \, \mathscr{L}\{f\}(s) = \int_{0^{-}}^{\infty} f(t)e^{-st} \, dt$$

$$\mathcal{F}(f(x + x_0)) = \mathcal{F}(f(x))e^{2\pi i\xi x_0}, \, \mathscr{F}(f(x + x_0)) = \mathscr{F}(f(x))e^{2\pi i\xi x_0}$$
Ordinary math:  $A, F, L, 2, 3, 5, \sigma$ . \mathrm:  $A, F, L, 2, 3, 5, \sigma$ .  
\mathsf:  $\mathbf{A}, F, \mathbf{L}, 2, 3, 5, \sigma$ . \mathrt:  $A, F, L, 2, 3, 5, \sigma$ .  
\mathfrak:  $\mathfrak{A}, \mathfrak{F}, \mathfrak{L}, 2, 3, 5, \sigma$ . \mathbb:  $A, \mathbb{F}, \mathbb{L}, 2, 3, 5, \sigma$ .  
\mathfrak:  $\mathfrak{A}, \mathfrak{F}, \mathfrak{L}, 2, 3, 5, \sigma$ . \mathbb:  $A, \mathbb{F}, \mathbb{L}, 2, 3, 5, \sigma$ .

A.2 排版生僻字

另叨叭叱叴叵叺叻叼叽叾卟叿吀吁吂吅吆吇吋吒吔吖吘吙吚吜吡吢吣吤吥 吧吩吪吭吮吰吱吲呐咉吺吽肉呃呄呅呇呉呋呋呌呍呎呏呐呒呓呔呕呗呙呚呛呜 呝呞呟呠呡呢呣呤呥呦呧周呩呪呫呬呭呮呯呰呱呲咰呶呵呷呸呹呺呻呾呿咀咁

<sup>&</sup>lt;sup>1</sup>https://github.com/mohuangrui/ucasthesis/blob/master/Tex/Appendix.tex <sup>2</sup>http://xh.5156edu.com/page/z4745m2559j18770.html

**咂咃咄音咇咈咉咊咋咍咎咐咑瓨咔咕咖咗咘咙咚咛咜咝咞咟咠咡咢咣咤咥咦咧** 咨咩咪咫咬咭咮咯咰咲咳咴咵咶啕咹咺咻呙咽咾咿哂哃哅哆晆哈哊哋哌哎哏哐 哑哒哓哔哕哖哗哘哙哚哛哜哝哞哟哠咔哣咙哦哧哩哪哫哬哯哰唝哵哶哷哸哹哻 哼哽说哿唩唁俗唃呗唅唆唈唉唊唋唌院唎唏唑哂喠唔噑唖唗唘唙吣唛唜唝唞唟 唠唡唢噑唤唥唦唧唨唩唪唫唬唭唯唰唲唳唴唵唶唷念唹唺唻唼唽唾喣啀啁啃啄 啪诺啬啭啮啯啰啱啲啳啴啵啶啷啹啺啻啼啽啾唭喀喁喂喃善噚喆喇喈喉喊喋喌 喍喎喏喐喑喒喓喔喕喖喗喙喛唧喟喠喡喢喣噑喥喦喨喩喯喭喯喰喱哟喳喴喵営 喷喸喹喺喼喽喾喿嗀嗁啋嗃嗄嗅呛啬嗈嗉唝嗋嗌嗍吗嗏嗐嗑嗒嗓嗕嗖嗗嗘嗙呜 隒噾嗝嗞嗟嗠嗡嗢嗧嗨唢嗪嗫嗬嗭嗮嗰嗱嗲喛嗴嗵哔嗷嗸嗹嗺嗻嗼嗽嗾嗿嘀嘁 嘂嘃嘄嘅嘅嘇嘈嘉嘊嘋嘌喽嘎嘏嘐嘑嘒嘓呕嘕啧噓嘙嘚嘛唛嘝嘞嘞嘟嘠嘡嘢嘣 嘤嘥嘦唻嘨哗嘪嘫嘬嘭唠嘨囍嘴哓嘶嘷呒嘹嘺嘻嘼啴嘾嘿噀噂噃噄咴噆噇噈噉 噊噋噌噍啨噏噐噑噒噱隥噕噖噗噘蠄噚嘛噜咝噞噟哒噡噢噣噤哝哕噧噩噪噫暩 噭噮喛噰噱**唥**嘾暸噵噶噷**呠噺**噰噼薂噾噿咛嚁尶嚃嚄嚅嚆吓嚈嚉嚊嚋哜嚍嚎喡 尝嚑嚒嚓嚔噜嚖嚗嚘啮嚚嚛嚜嚝嚞嚟嚠嚡嚢嚣嚤呖嚧咙嚩咙嚧嚪嚫嚬嚭曤嚰巇 亸喾嚵嘤螷嚸嚹噣嚻嚼嚽嚾嚿啭嗫嚣囃囄冁囆囇呓櫜囋囍囎囏囐囇囒晄囔囕囖

圠圡圢圤圥圦圧圩圪圫圬圮圯地圱圲圳圴圵圶圷圸圹圻圼埢鴪址坁坂坃坄 坅坆坈坉坊竕坌坍坒坓坔坕坖坘坙坜坞坢坣坥坧炨坩坪坫坬坭坮坯姠姎坲坳坴 坶坸坹坺坻坼竛坾坿垀垁垃垅垆牭坌垉垊垌垍垎垏垐垑该垔垕垖垗垘挄壵垛垜 垝烢垟堒垡垤垥垧垨垩垪墊垬垭垮垯垰垱垲垲垳垴埯垶垷捖垹垺垺垻垼垽垾垽 垿埀埁埂埃埄埅埆埇埈埉埊埋埌埍城烻埐埑埒埓埔埕埖埗埘埙埚埛野埝埞域埠 垭埢埣埤埥埦埧埨婙埪埫埬埭埮埯埰埱埲埳埴埵埶肒埸琣蜝埻崎埽埾埿煀堁堃 堄坚堆蓳犅堶垩堋堌堍堎堏堐堑堒堓堔堕垴꺚堘堙堚堛堜埚堞堟堠堢堣堥堦堧 堨搄堫堬堭堮尧堰报堲堳场堶堷堸堹堺堻堼堽堾堼堾碱塀塁塂塃塄瑖塇塆塈塉 块茔塌塍塎垲塐塑埘塓塕塖涂塘塙冡塛塜塝塟塠墘塣墘塥塦塧塨塩塪填塬塭塮 塯塰朢摥塳塴尘塶塷塸堑塺塻塼塽塾塿墀墁墂摵墅墆墇墈墉垫墋摭墍墎墏墐墑 墑墓墔墕墖墘墖粱墛坠墝熷墠墡墢墣墤墥墦墧墨墩墪樽墬墭堕墯墰墱墲妏墴墵 垯墷墸壛墺墙墼墽垦墿壀壁壂壃壄壅壆坛癛壉壞垱壤壍埙壏壐壑壒压壔癳壖壗

灯坎奻奼奾沊改妁妅妉妊妋妌妍妎妏妐妑妔妕妗妘妚妛妜妟妠妡妢妤妦妧

18

妩妫妭妮妯妰妱멛妴妵妶妷妸妹妼妽挐姀姰姂姃姄姅姆姇竛姉姊姌姗姎姏娰姕 姖姘姙姛姝蛣姟姠姡姢姣垢姥奷姧姨姩姫姬姭姮姯姰姱姲姳姴姵烚姷姸姹姺焑 姼姽姾娍烕娂娅娆娈嫮娊娋爠媙娎娏娐娑娒娓娔媡娖娗蛵娚娱娜娝娞娟娠娡焓 娣娤娥娦娧娨婏娪娫斌娭娮娯娰娱娲娳娴娵埵娸娹娺娻娽娾娿ᄳ娄嫦婃婄婅婇 婈婋埱婍婎婏婐蜲婒婓婔婕婖婗婘婙婛婜婝婞婟婠婡焷婣婤娨蚎嫧婨婩蛬婫娅 婮婯婰婱婲婳婵蝏婸婹媝婻婼縀婾婿媀媁媂媄蝚媅媼媈媉媊媋媌媍媎媏婜媑媒 媓媔媕嫨媗媘媙煝媛媜媝媜媞媟媠媡媢媣媤媥媦媨媩熅媫媬嬃妫媰媱嫓媳媴媵 媶媷媸媹媺媻媼嬦嫀嫃螈嫅熔嫇荌嫉嫊袬嫌嫍嫎嫏嫐嫑嫒嫓嫔嫕嫖妪嫘嫙嫚嫛 媁嫝嫞嫟孷墑嫢媽嫤嫥嫦嫧嫨嫧嫩嫪嫫嫬嫭嫮嫯嫰嫱嫲嫳嫴嫳妩嫶嫷嫸嫹嫺娴 嫼蟟嫾婳妫嬁嬂嬃撎嬅塕嬇娆嬉嬊娇嬍嬔嬏嬐嬑燴嬓嬔嬕嬖嬗嬘嫱嬚嬛嬜嬞嬟 嬠嫒嬢嬣嬥嬦攎嬨嬩嫔嬫嬬奶嬬嬮嬯婴嬱嬲嬳嬴嬵嬶嬤婶嬹嬺嫧嬼嬽攋嬿孀孁 孂娘孄孅孆孇孆孈孉孊娈孋孊孍孎孏嫫婿媚

敳屮屰冚屳屴屵屶屷屸屹屺屻屼屽屾屿岃岄岅岆岇岈岉岊岋岌蚈岎岏攱岺 岒斪岔岕岖岘岙岚岜岝岞岟岠岗岢岣岤岥岦岧岨岪岫岬岮岯岰岲岴岵岶岷岹岺 岻岼岽岾岿峀峁昸峃峄峅峆峇峈峉峊岣峌峍峎峏姟峑峒峓崓峖峗峘峚歭峛峜峝 峞峟峠峢峣峤峥峦峧峨峩峪峬峫峭峮峯峱峲峳岘峵峷蝛峹峺峼峾峿峎崁崂媡崄 崅崆祡崈崉崊崋崌媡崎崏崐崒崓崔啀崖崘婈啒崜崝崞崟岽崡峥崣崤崥崦菘崨崩 蜶崫崬菥崮崯崰崱崲萮崴崵崶崷崸崹崺崻崼崽崾崿嵀嵁箻嵃嵄嵅嵆嵇媛嵉嵊蝞 嵌嵍嵎嵏岚嵑岩嵓嵔嵕嵖嵗蝾嵙嵚萮嵜嵝嵞嵟嵠嵡嵢嵣嵤嵥嵦嵧嵨嵩嵪墭嵬嵭 嵮嵯嵰嵱嵲嵳嵴嵵嵶嵷嵸嵹嵺嵻嵼嵽鬖嵿嶀嵝嶂螹崭嶅嶆岖嶈嶉嶊嶋嶌嶍嶎嶏 嶐嶑嶒嶓嵚嶕嶖嶘嫾藔蟟鐟嶝嶞嶟峤嶡峣嶣嶤嶥蟾峄峃嶩嶪嶫嶬嶭崄嶯嶰嶱雟

### 致 谢

shtthesis 派生于中国科学院大学论文模板 ucasthesis<sup>3</sup>, v0.2.0 开发过程中 参考了清华大学论文模板 thuthesis<sup>4</sup>, 特别是 \thusetup 命令的设计和实现。 这些项目中流淌的智慧,以及项目作者们的专业态度和共享精神使得 shtthesis 的开发及完善成为可能。

<sup>&</sup>lt;sup>3</sup>https://github.com/mohuangrui/ucasthesis, 使用 GPLv3 许可证分发。

<sup>&</sup>lt;sup>4</sup>https://github.com/tuna/thuthesis, 使用 LPPL-1.3c 许可证分发

# 作者简历及攻读学位期间发表的学术论文与研究成果

作者简历:

李润东, shtthesis 项目初版作者及维护者, 热爱摸鱼。

已发表(或正式接受)的学术论文:

论文发表……(非匿名环境)

申请或已获得的专利:

专利申请或授权记录……(非匿名环境)

参加的研究项目及获奖情况:

个人参与的科研项目、获奖情况…… (仅非匿名环境显示)